Mehr Wissen – besseres E-Learning

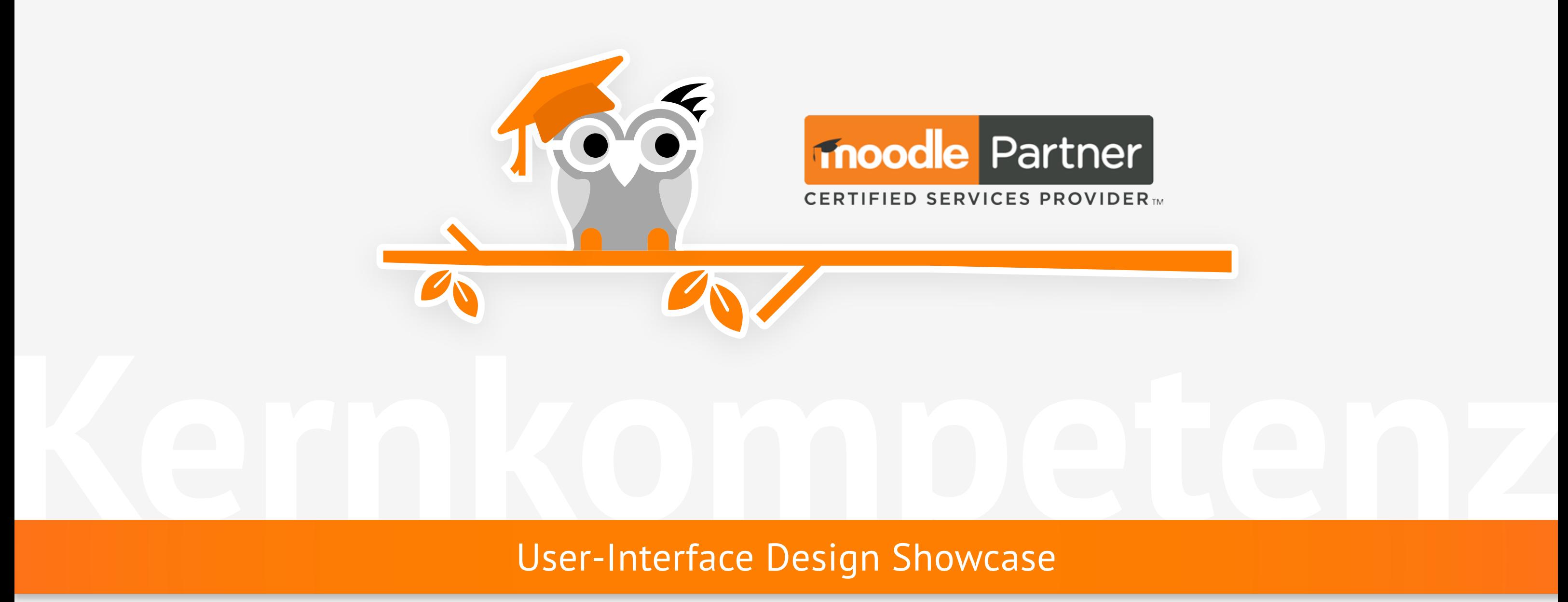

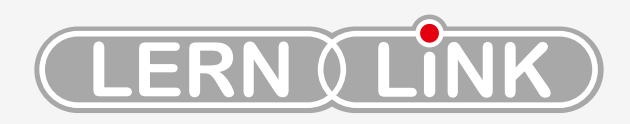

### **Lassen Sie sich inspirieren!**

**Moodle** bietet Ihnen eine umfangreiche Vielfalt an Designmöglichkeiten.

Wir betten Ihr Corporate Design in Ihr LMS ein und gestalten die Oberflächen visuell ansprechend und nach Ihren Wünschen. Dabei ist eine hohe Benutzerfreundlichkeit unser oberstes Ziel.

**Besonderen Wert** legen unsere Designer auf:

- Reduziertes User-Interface
- Usability-Optimierung
- erstklassige User-Experience

**Unser Team** aus Programmierern und Designern freut sich auf Ihre Design-Wünsche zu Ihrem lern.link-LMS!

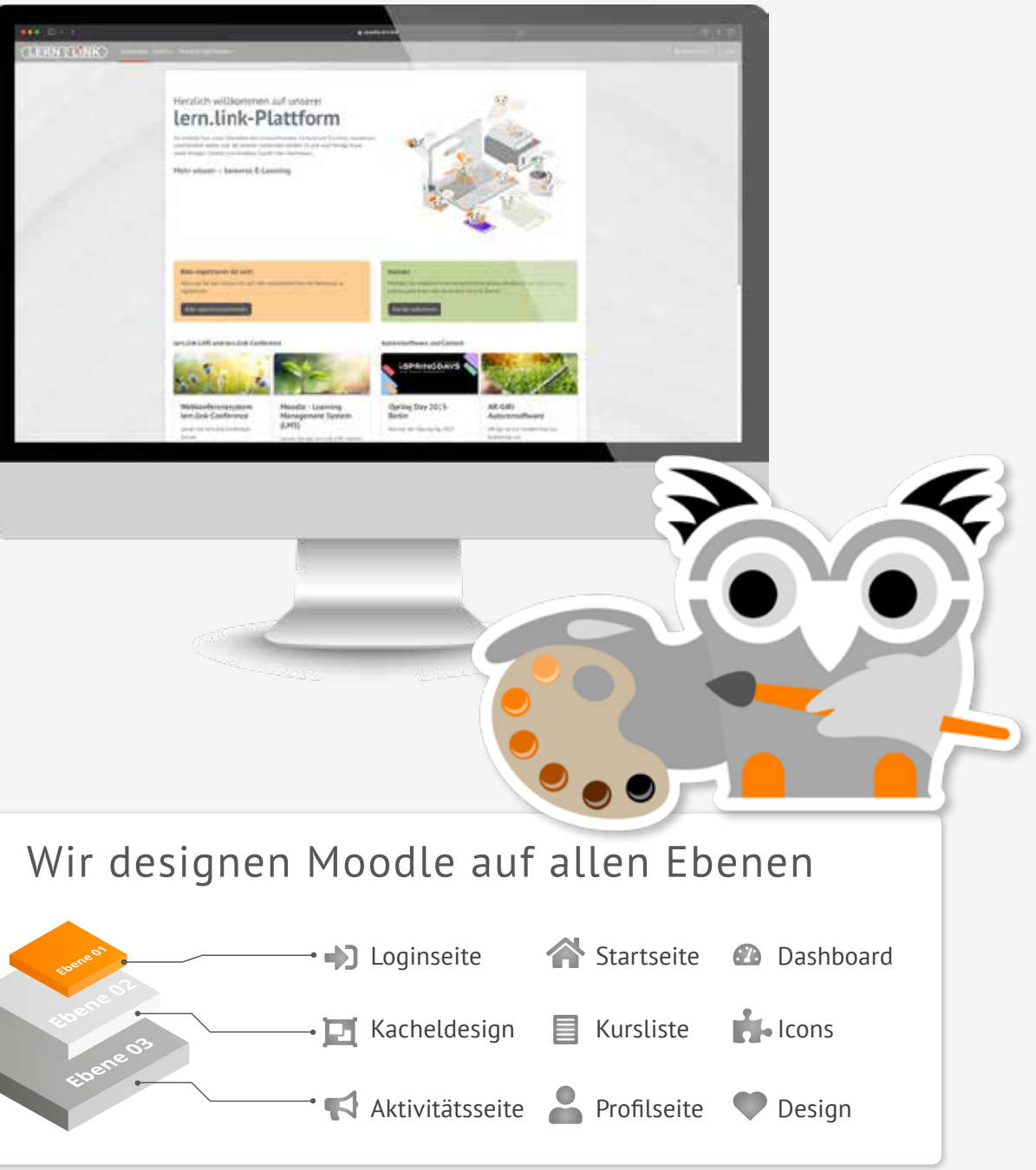

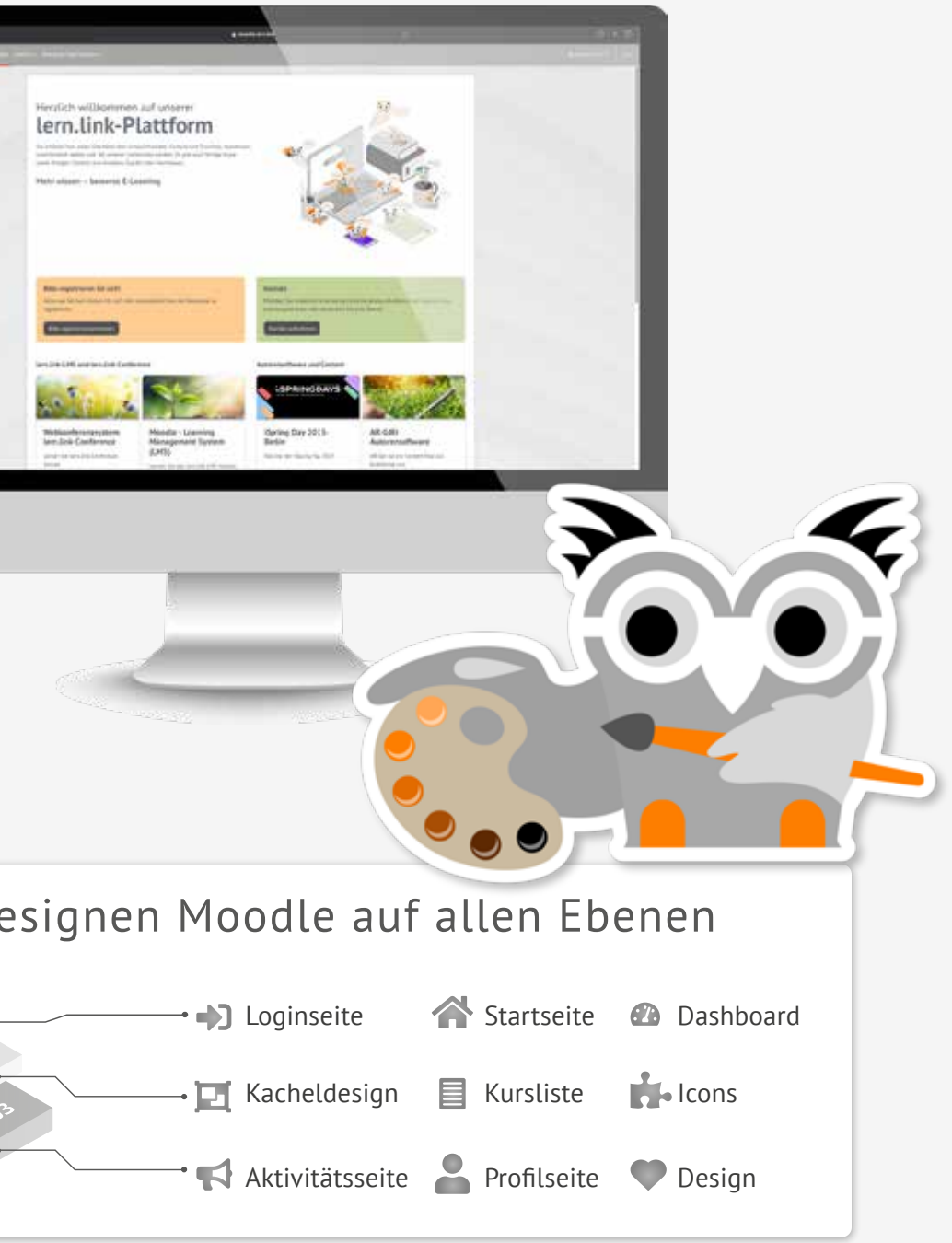

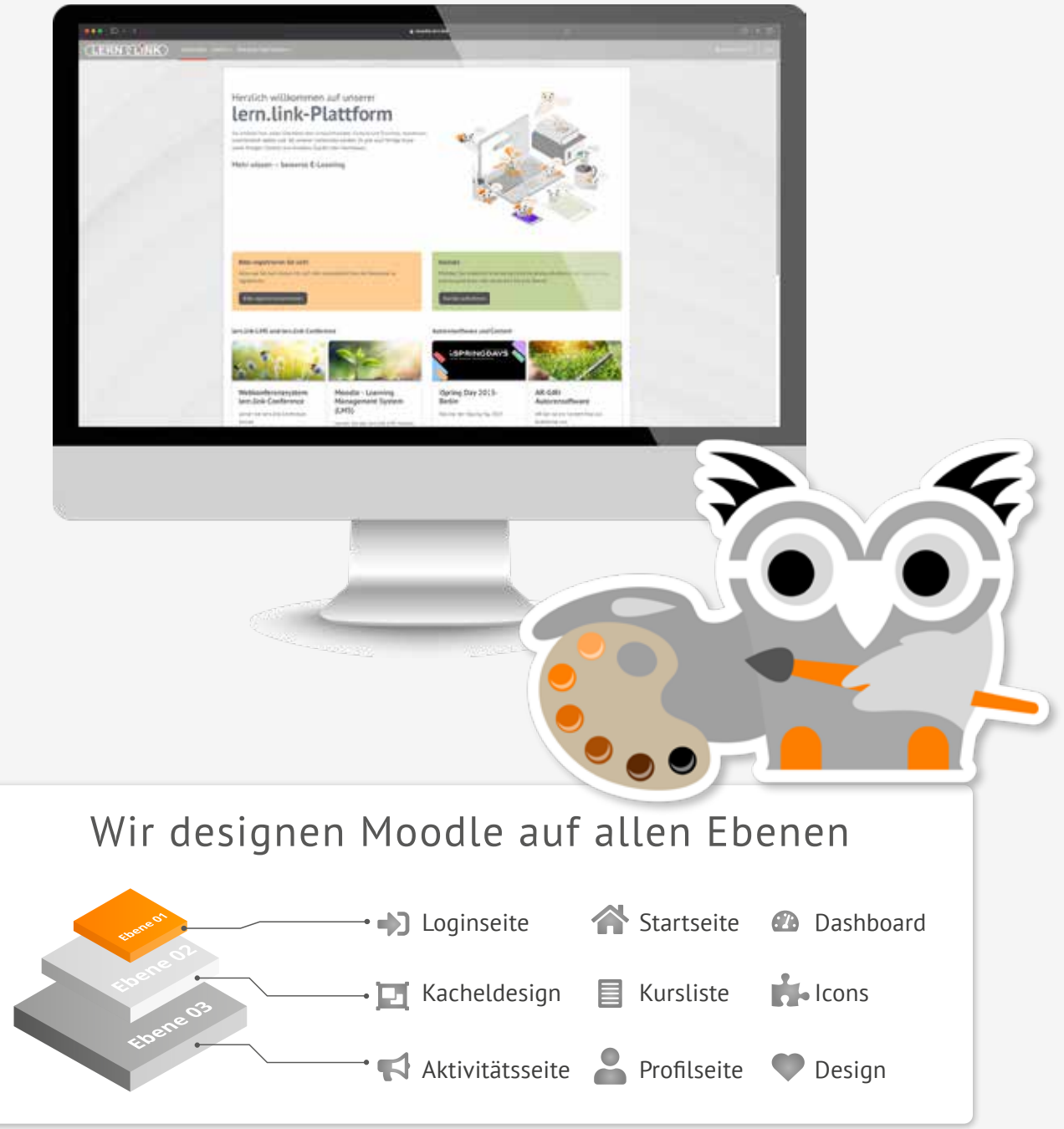

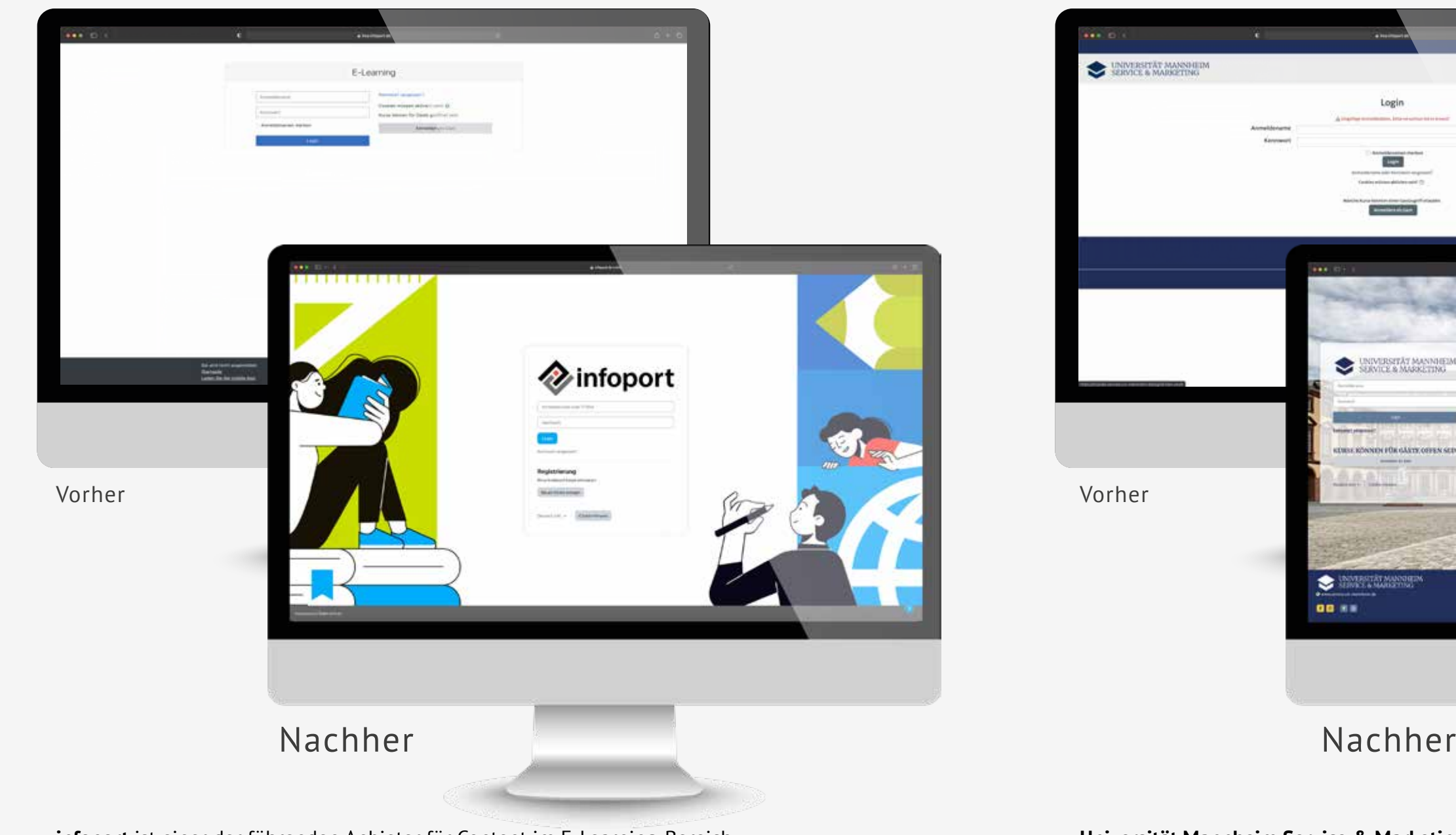

**infoport** ist einer der führenden Anbieter für Content im E-Learning-Bereich. Die Plattform sollte frisch und modern präsentieren.

**Universität Mannheim Service & Marketing GmbH** organisiert seit über 30 Jahren Weiterbildungskurse an der Universität Mannheim. Die langjährige Erfahrung und Kompetenz wurde auf die Lernplattform transportiert.

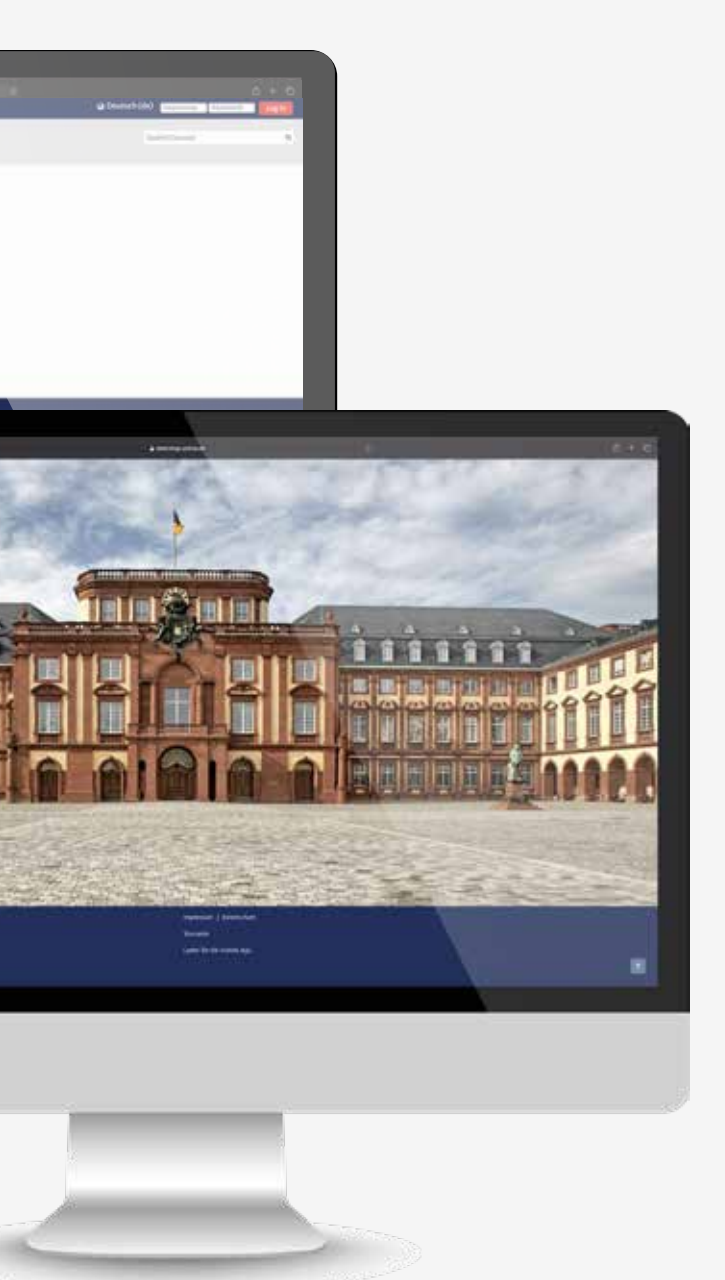

**Optimale** Bedienbarkeit auf allen Devices.

Nach erfolgreichem Login über eine Login-Seite gelangt der Nutzer zu seinem eigenen Bereich und kann ausschließlich über diesen Login an Kursen teilnehmen.

Moodle bietet die Möglichkeit, die gesamte Plattform mittels Login zu sichern, so dass keine Kurse sichtbar sind und die eigentliche Seite nicht öffentlich ist. In diesem Fall ist die Startseite der Login.

**Der Fokus** liegt dabei auf der Bedienbarkeit des Formulars. Dazu gibt es unterschiedlichste Möglichkeiten.

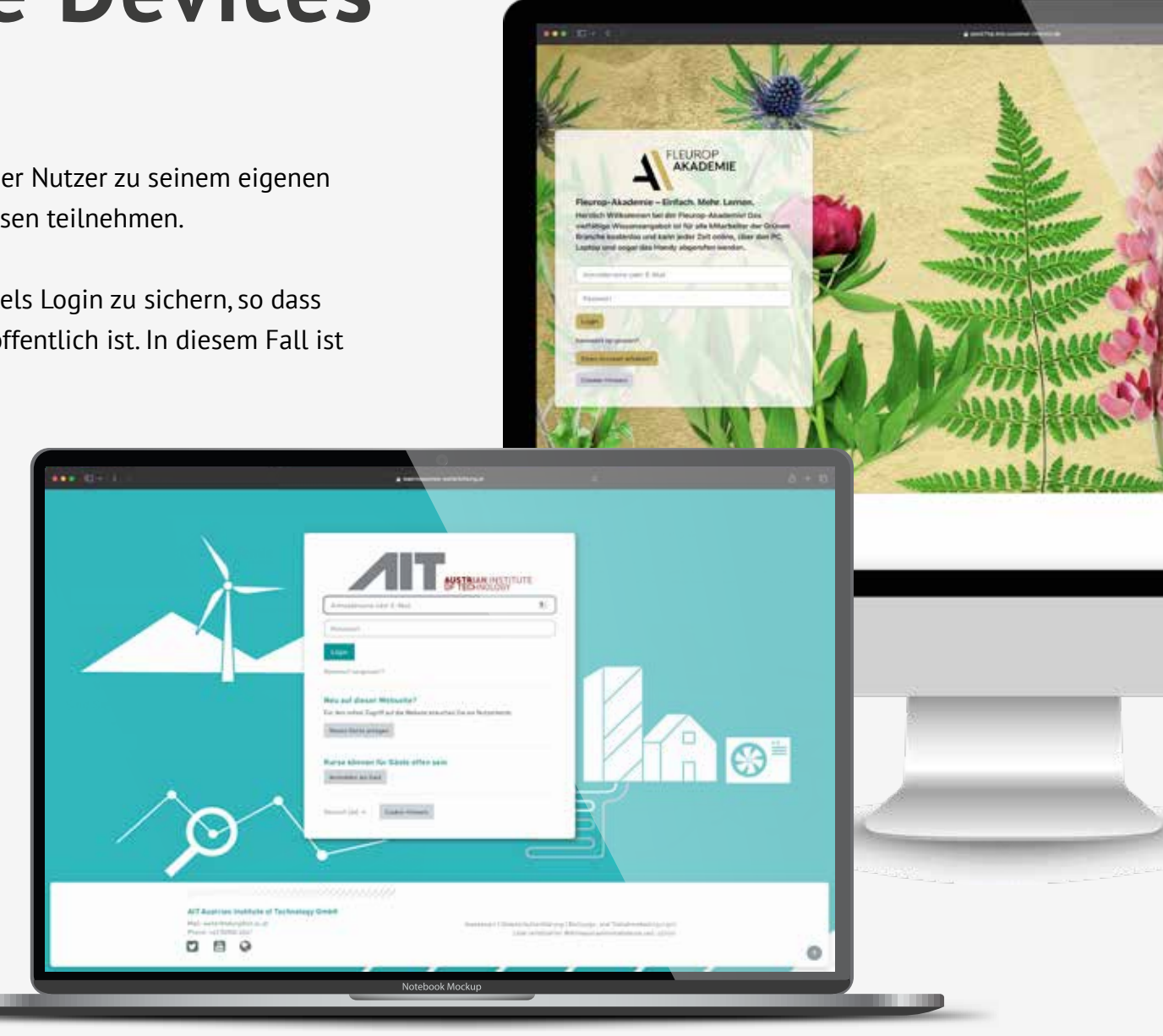

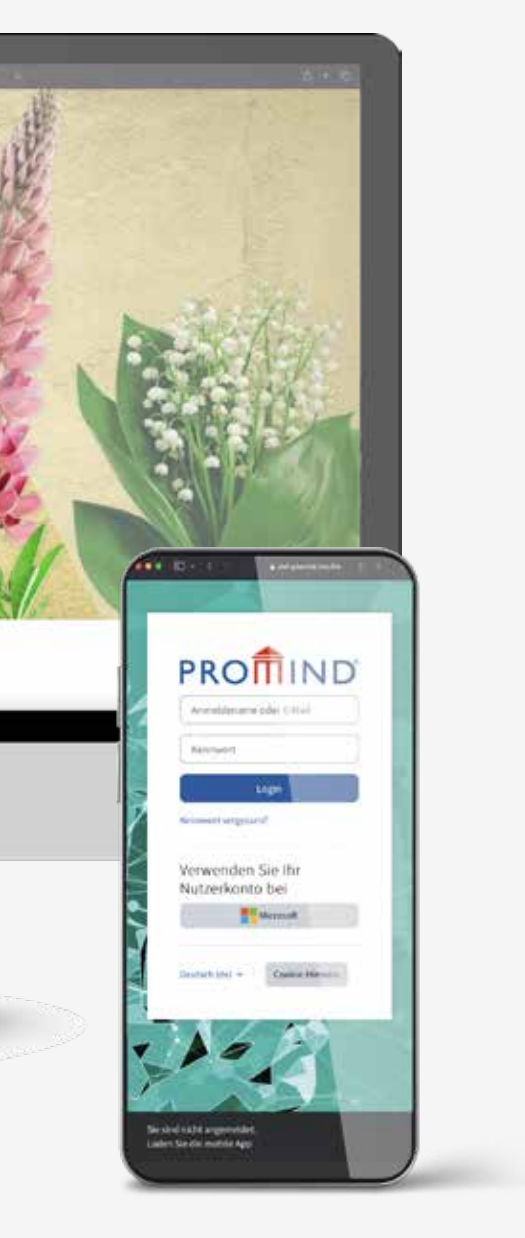

## **Unterschiedliche Devices**

## **Ihre Wünsche unsere Möglichkeiten**

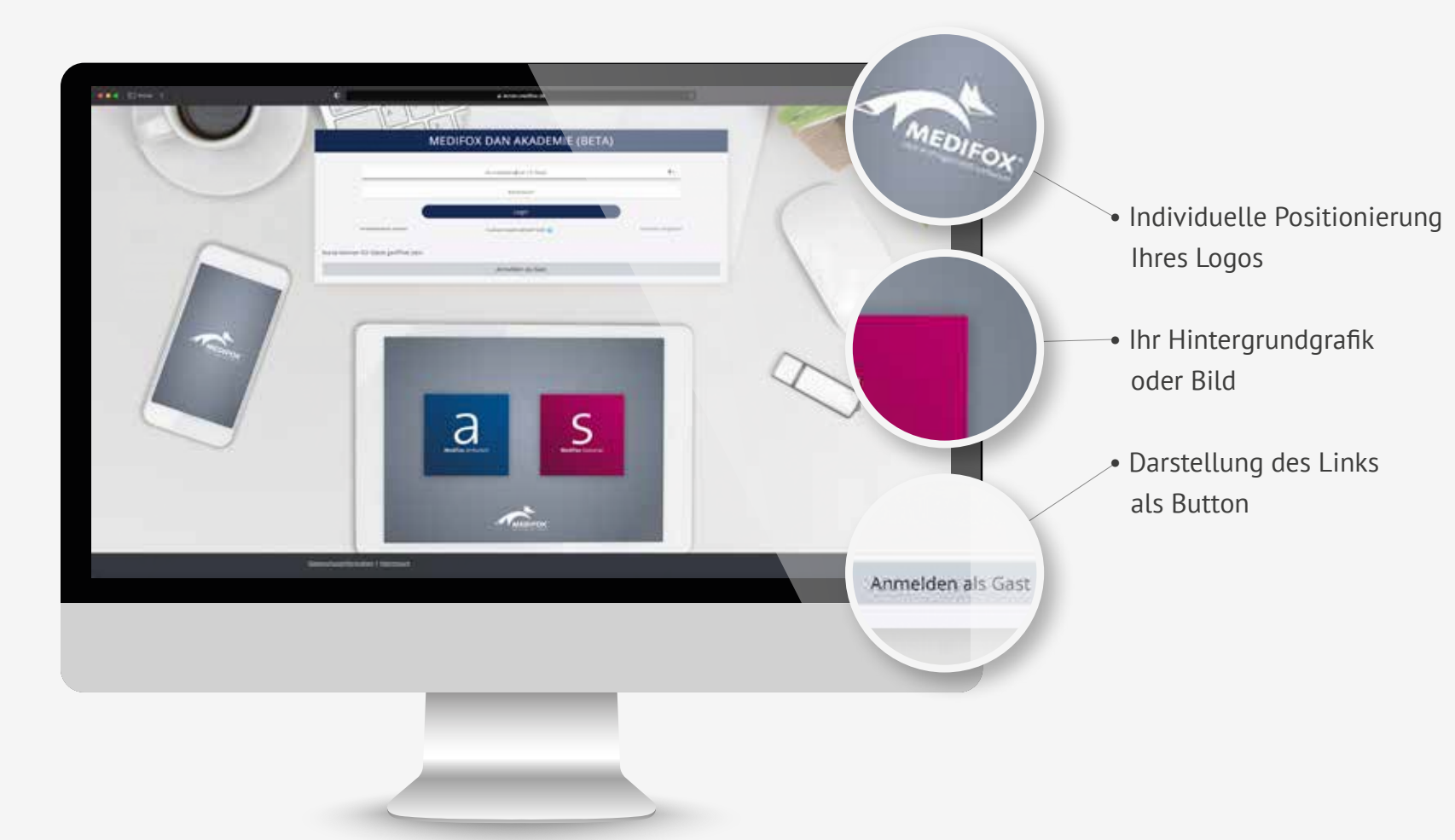

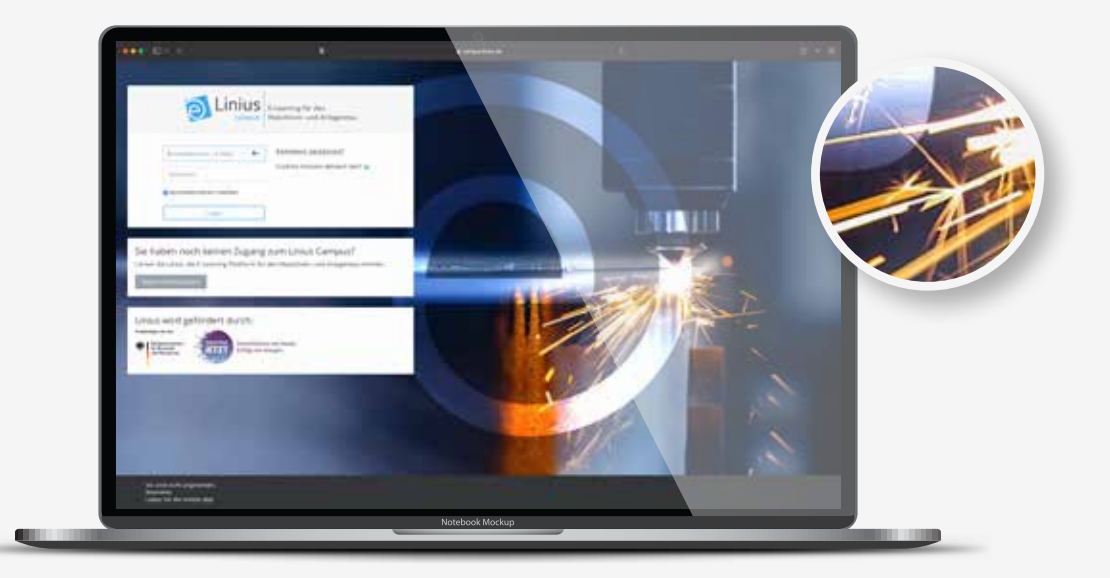

Lassen Sie Hintergrundgrafiken und Bilder von unseren Designern gestalten. Wir bieten Ihnen einen **Full Service** für Ihre gebrandete Lernplattform.

Beispiel für eine spezielle Reiterstruktur zur Verlinkung auf andere Themenseiten ermöglicht durch Bootstrap (Frontend-CSS-Framework), und eigene Social Media Icons.

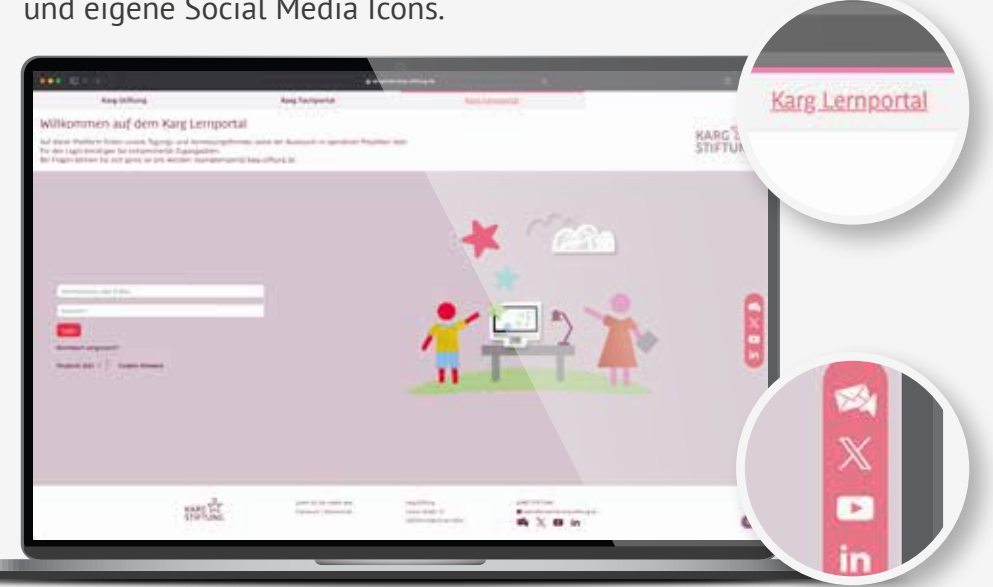

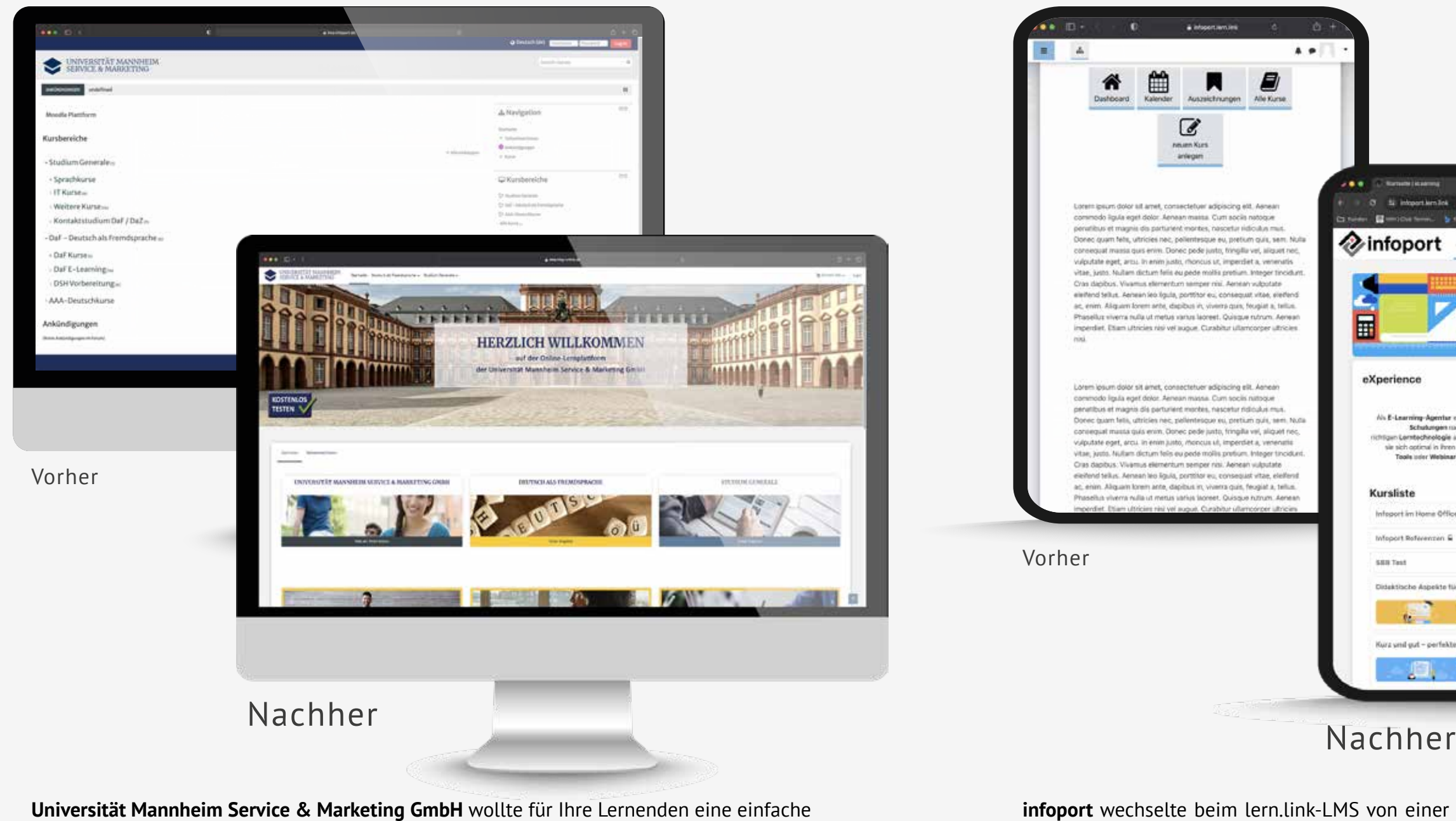

Struktur und Übersichtlichkeit sowie eine klare Farbtrennung innerhalb der Kurse.

**infoport** wechselte beim lern.link-LMS von einer B2B- zu einer Allround-Plattform. Die Plattform weist nun auf die infoport-USP's hin und ist von der Gestaltung näher an den bestehenden Internetauftritt gerückt.

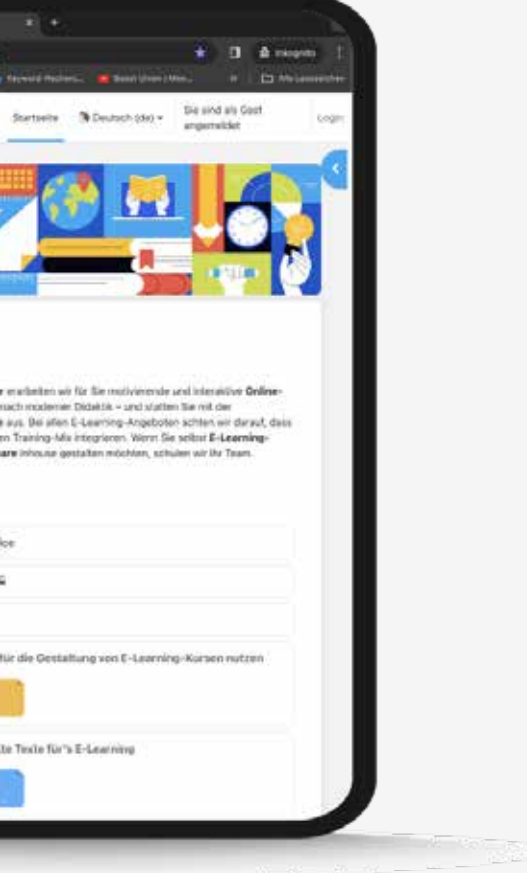

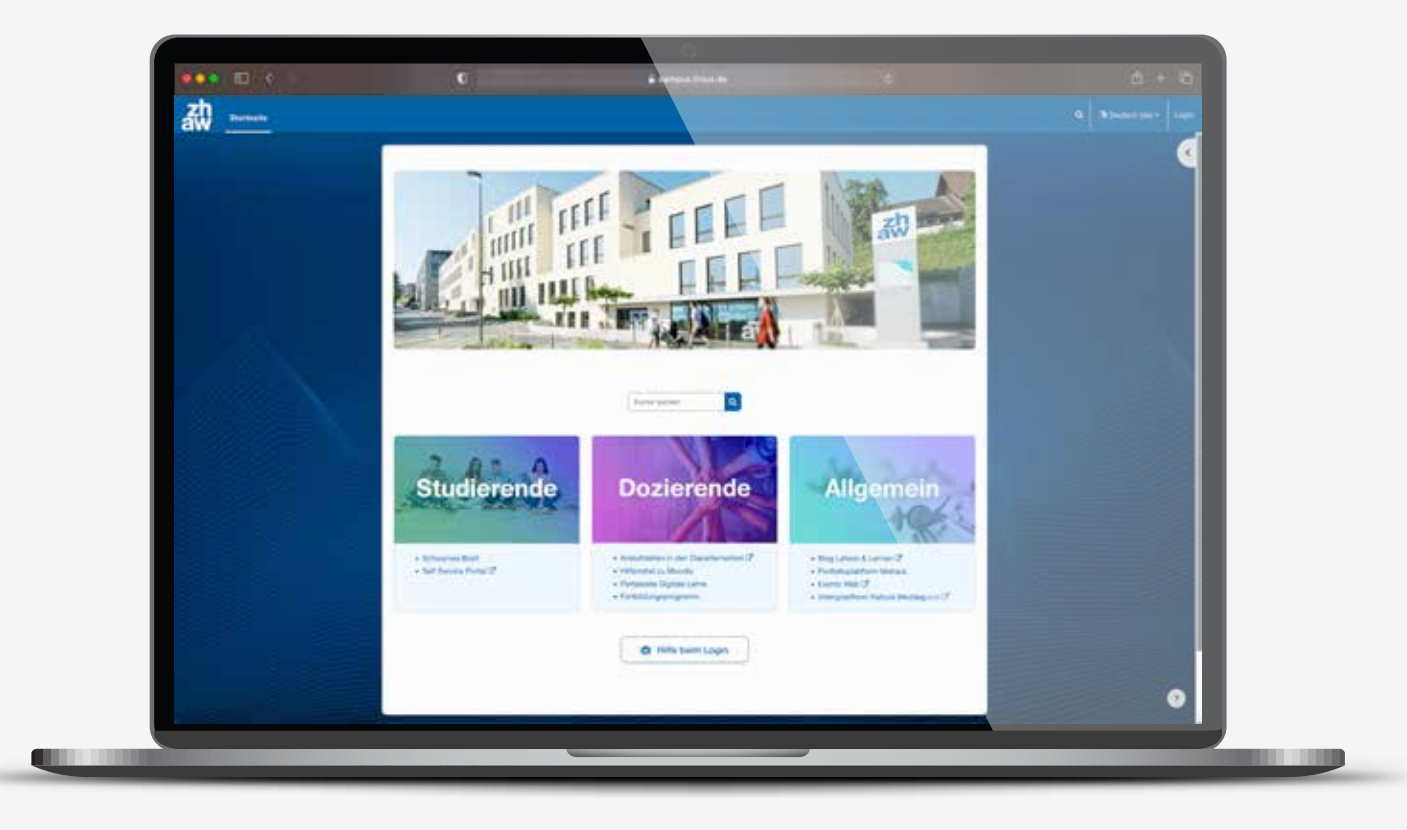

Ob als **Dropdown-Liste** oder Ihrer eigenen Gestaltung, wir passen die Navigation an Ihre Bedürfnisse an und sorgen für eine **optimale Nutzerführung**.

**Die Startseite** kann als Landingpage für Teilnehmer sowie auch Nicht-Teilnehmer verwendet werden. Sie kann also öffentlich gestellt werden oder ausschließlich über den Login erreichbar sein.

Sie können die Startseite als Weiterführung Ihrer Internetseite/-shop nutzen und Werbung für Inhalte platzieren und so Ihr Angebot und Ihren Service weiter ausbauen.

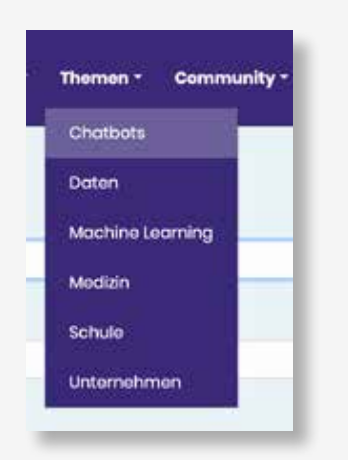

**Umbenennung von Dashboard** in Ihre eigene Begrifflichkeit, z.B. Learningboard / Meine Seite etc.

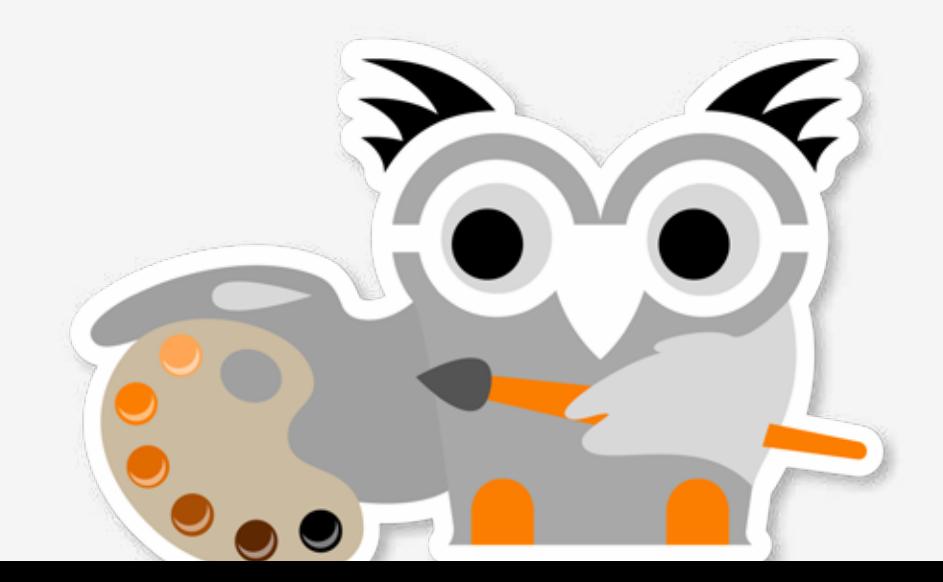

### **Anpassung auf Ihre Bedürfnisse**

• Individuelle Höhen im Logobereich und Größen

- 
- Anpassung an Ihre CI-Farben
- 

Startseite Meine DSA Meine Kurse Website-Administration Social Media v

• Anpassung der Inhalte, bzw. Anpassung der Struktur

### **Dynamische Kurse**

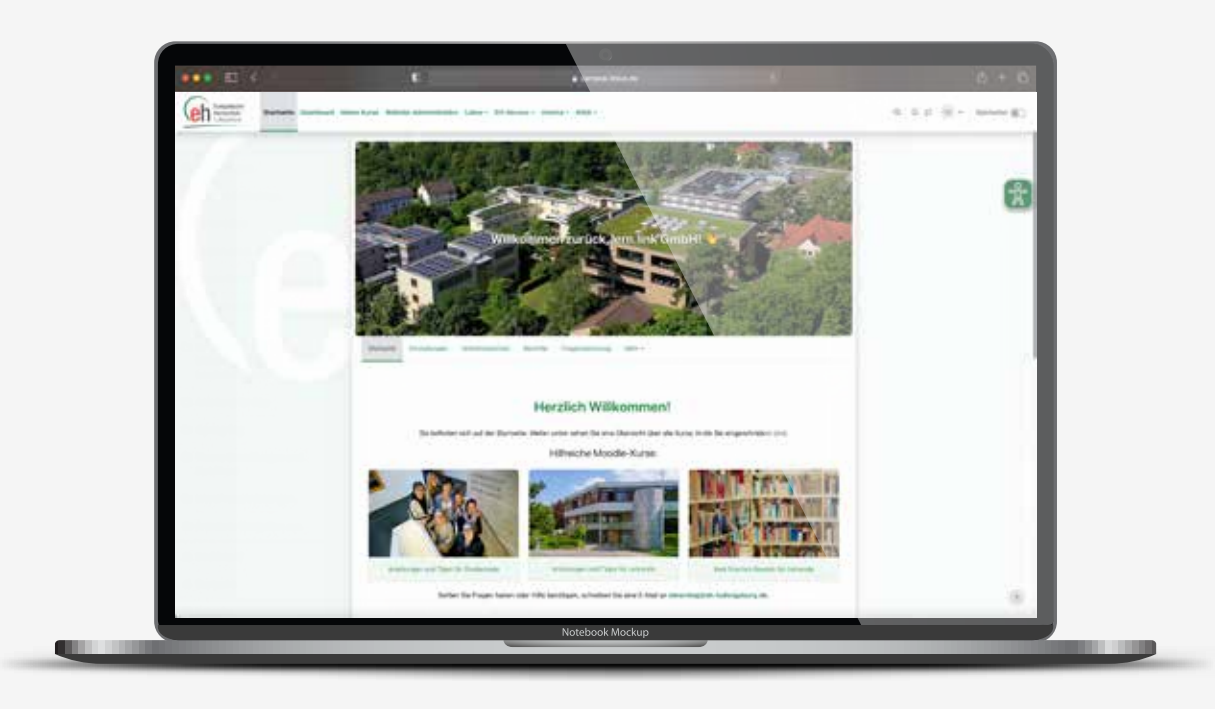

### **Vielfältige Möglichkeiten für Kurs- und Werbekacheln:**

Sie haben die Möglichkeit Fotokacheln zu nutzen oder reduzierte Kacheln mit Icon.

**Kacheln in "Kurse"** Sie können Bilder verwenden, Rahmen, Icons, Farben werden für Sie angepasst.

### **Werbekacheln in "Kursbereiche"**

Verschiedenste Formate, Anordnungen und Effekte sind

### Moodle - Learning **Management System (LMS)**

Lernen Sie das lern.link LMS Moodle, seine Designmöglichkeiten, die Branded Moodle App sowie das Moodle Educator...

Zum Kurs.

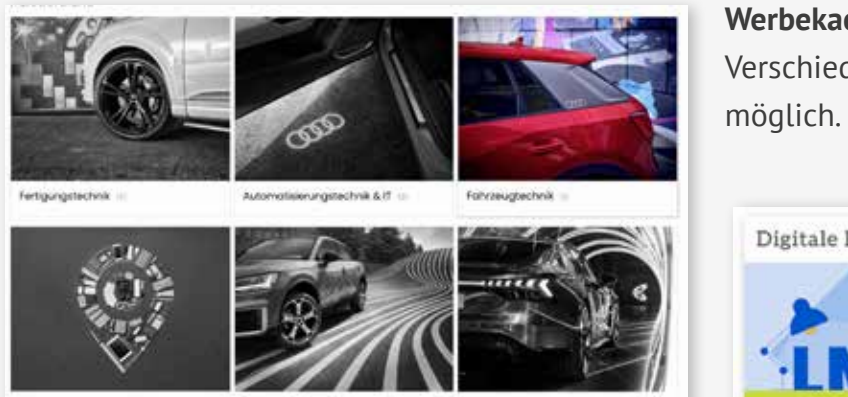

Koulmannische Berufe

Obergreifende Themen Lenistationen.

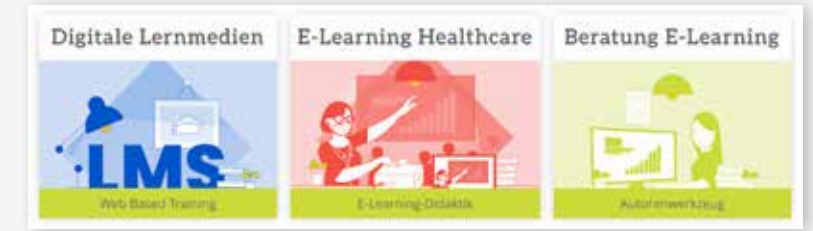

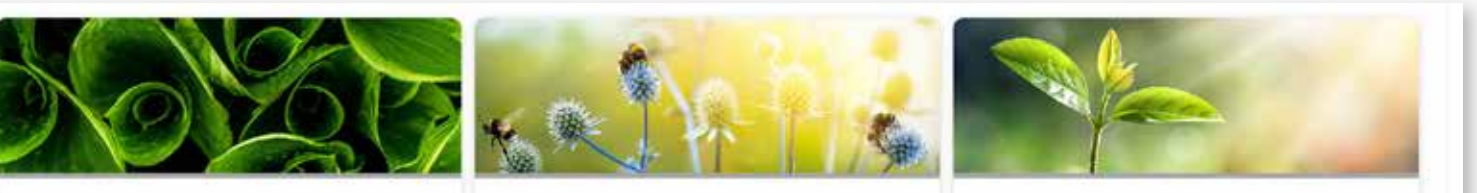

#### Autorensoftware

In diesem Kurs können Sie die Autorensoftware iSpring kennenlernen und selber testen.

Zum Kurs...

#### Webkonferenzsystem lern.link-Conference

Lernen Sie lern.link-Conference kennen BigBlueButton + Greenlight für externe Meetings + Monitoring = lern.link-...

Zum Kurs...

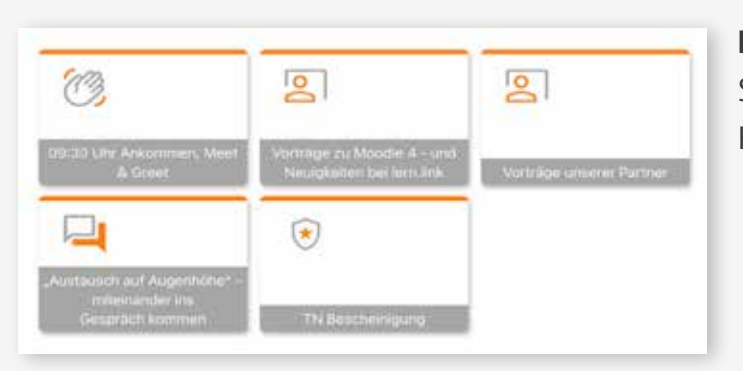

## **Symbole Kurskacheln Symbole Aktivitäten**

Neues Icon oder Hintergrundfoto auswählen  $\dot{\mathbf{x}}$ Kachelicons **Q** Fotobibliothek **Q** Neues Foto hochladen Suchen Q ●○喜▲  $Q_{\rm w}$  $\left| \cdot \right| \left| \cdot \right|$ ål  $\mathbb{E}$ B £ G  $\mathscr{A}$ 金  $\circ$ € S Ħ ଊ 鬨  $\bm{\omega}$  $A-Z$  $\checkmark$ \* Q &  $\sum$ i. e 雦 n Q H.  $\odot$ (d b)  $|17|$ юз 12 13 14 15 16 11  $2 \equiv$ 18 19  $|10|$ 3 5 8 9  $|20|$ 4 6 CO<sub>2</sub>  $\circledS$ 囲  $\frac{4}{10}$  $a \equiv$  $\mathbb{e}^{\Xi}$  $T_{\rm{eff}}$  $Q_{\alpha}$ 许  $\Box$  $\mathbb{T}$  $\mathbb{\omega}$  $\equiv$  $\odot$   $\bullet$  $\odot$  $\leftrightarrow$  $\odot$  |dd ∆آ∆  $\mathbb{A}$ 而 ு 宇 国のズ谷 占 C Dokumentation

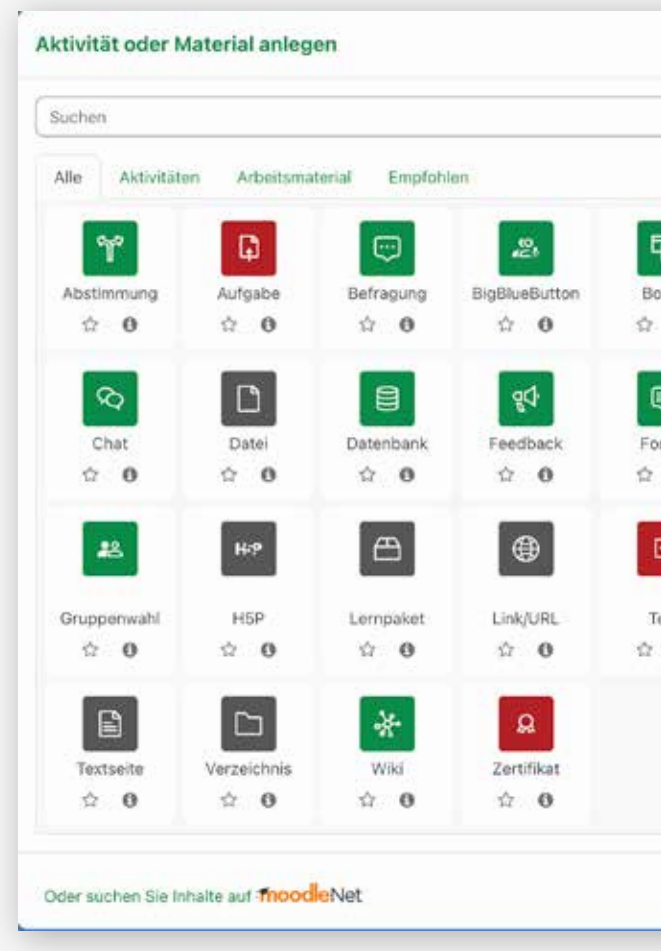

Wir gestalten und installieren für Sie **individuelle und moderne Icons** mit eigenen Farben und Formen.

Wir passen diese genau an Ihr CI an, ob rund, eckig oder mit Radius.

Gerne entwickeln wir für Sie Ihre eigene **Symbolwelt** für Aktivitäten und Kacheldesign und versehen diese auf Wunsch mit einem Hover-Effekt.

Erweiterete Auswahl an durch Standard lern.link - Icons in den Kurskacheln

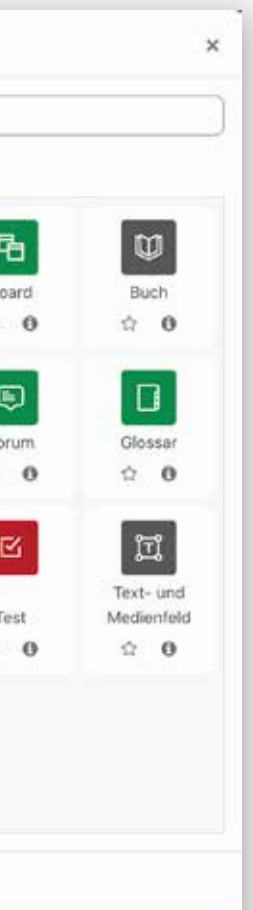

### **Der Abschluss**

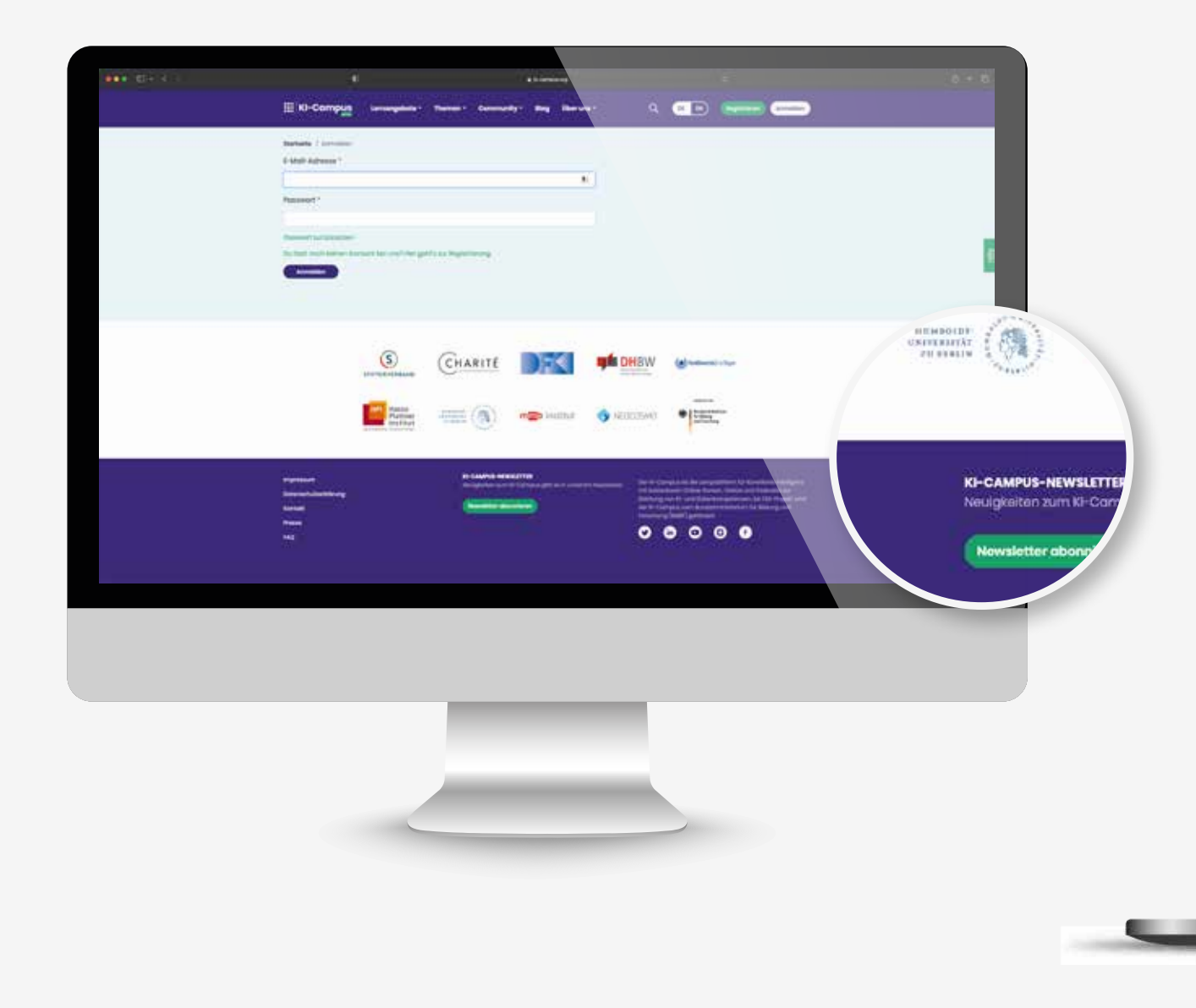

**Der Footer** kann von uns an Ihre Webseite angepasst werden. Wir platzieren für Sie Logos und achten selbstverständlich darauf, dass Ihre Plattform mit einem Impressum und Datenschutz verknüpft ist.

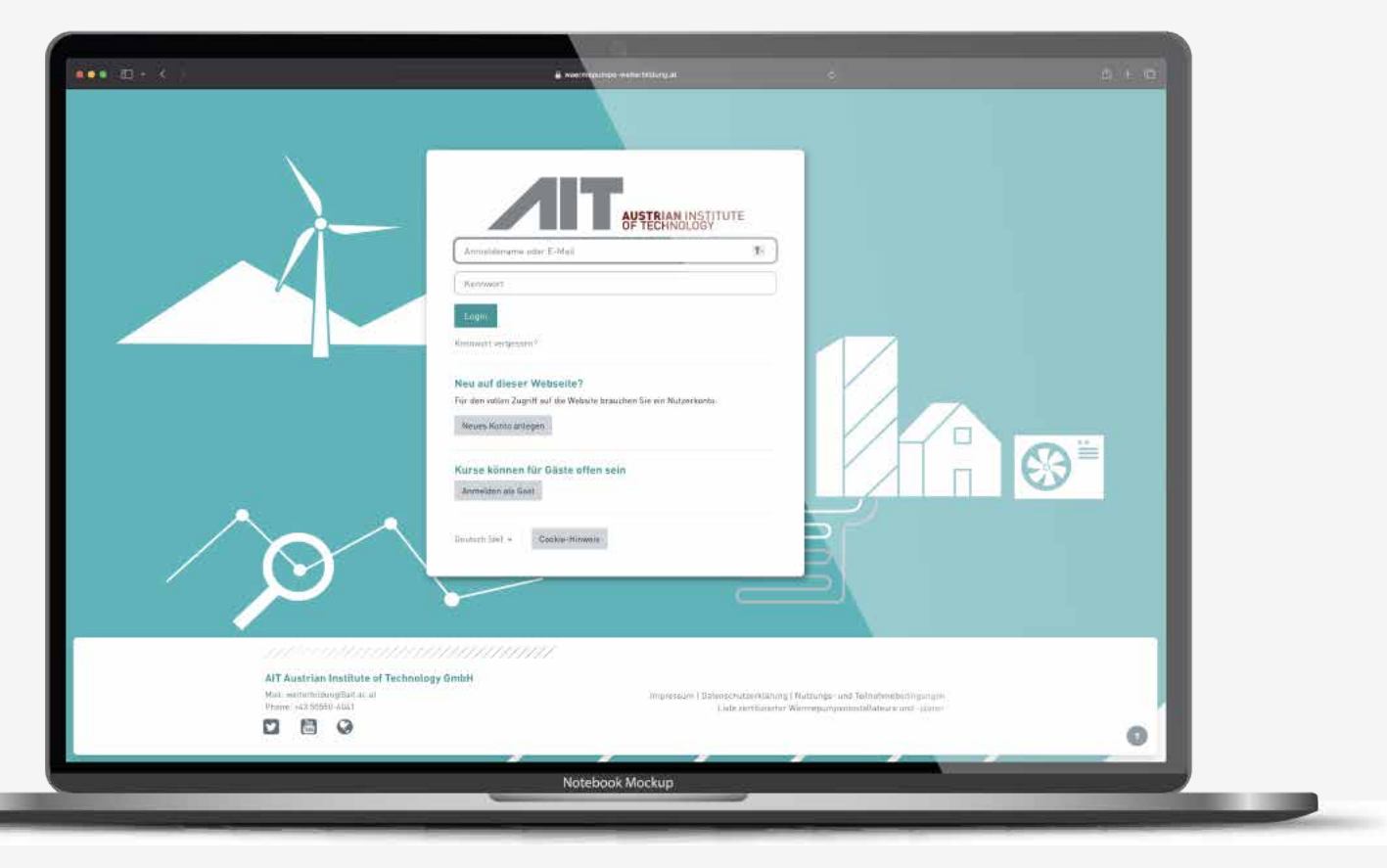

## **Hinter den Kulissen**

### Konfiguration für Boost Union

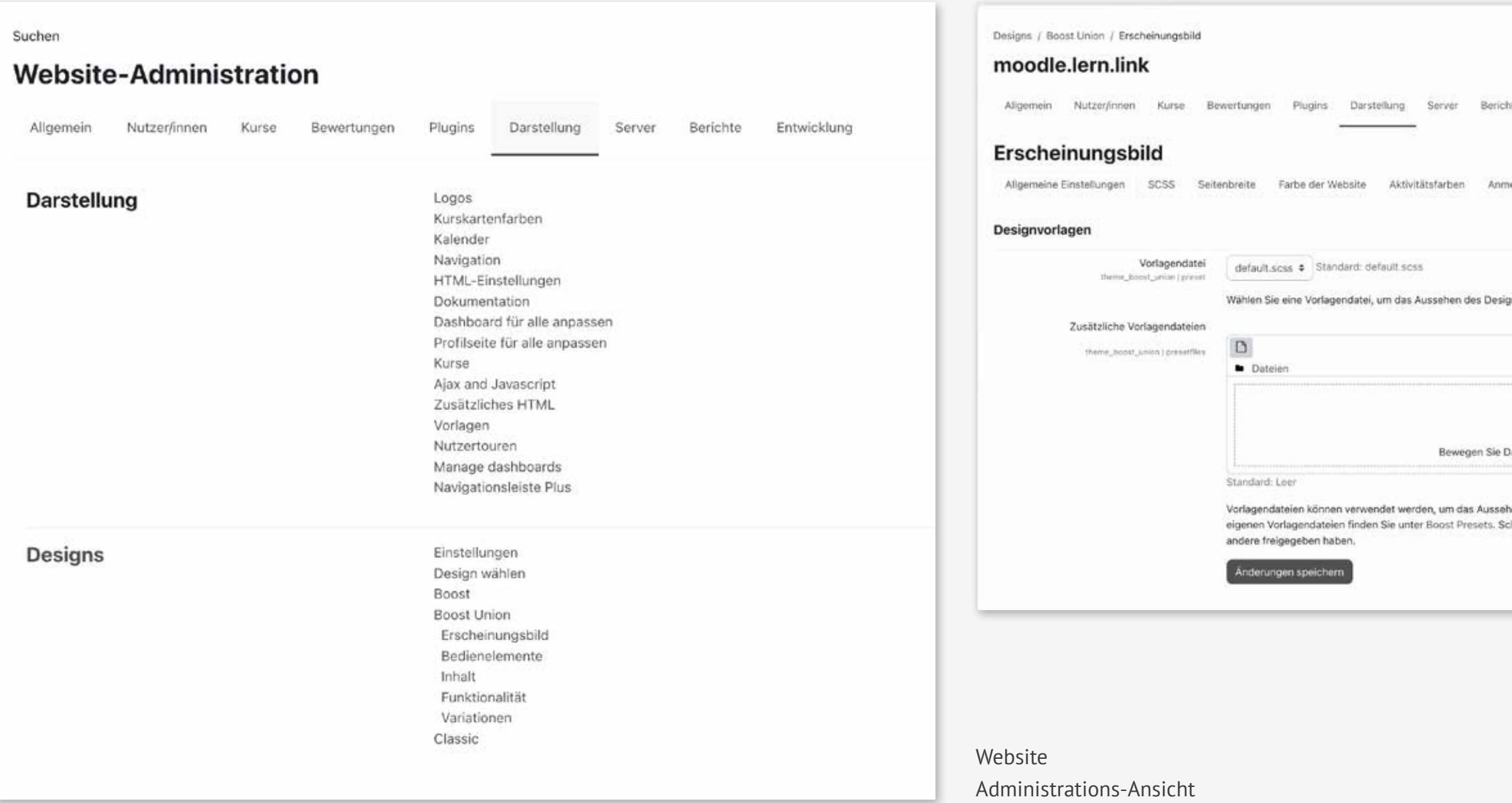

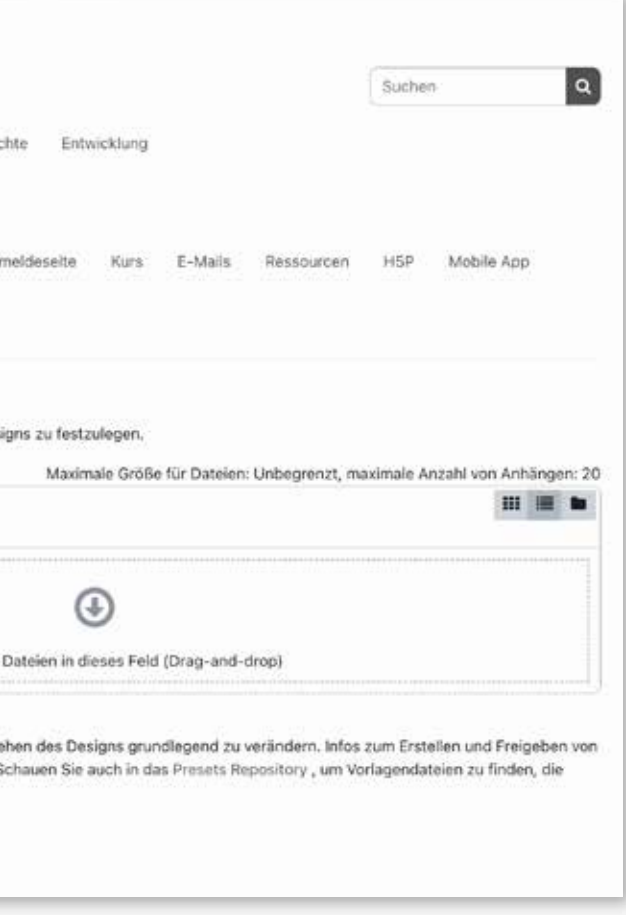

### **Bewährtes System**

Nutzen Sie die beliebteste Lernplattform der Welt. Profitieren Sie von der weltweiten Community, die Moodle stetig weiterent- wickelt. Die Vielzahl der vorhandenen Erweiterungen bieten Ihnen maximale Freiheit für Ihr Projekt.

Erschaffen Sie Ihr individuelles, flexibles System nach eigenen Regeln. Gehostet auf deutschen Servern und<br>DESMO Legenden Herze Linke-Autorensoftwaren ist wird auf deutschen Servern und der Eine auf DSGVO-konform. **lern.link GmbH** ist Ihr Partner für erfolgreiche Wissensvermittlung. Wir beraten Sie zu sinnvollem Einsatz von E-Learning-Software für Mitarbeiter und Kundentrainings.

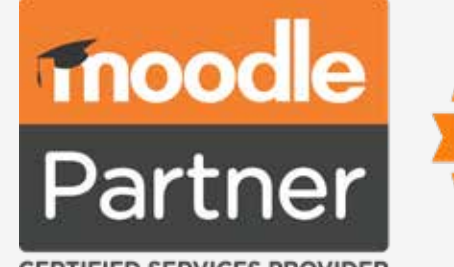

**CERTIFIED SERVICES PROVIDER** 

# **Lösungen im lern.link-LMS**

Unsere UX/UI-Designer sind auf die Moodle-Plattform spezialisiert und gestalten für Sie eine ansprechende und zielorientierte Plattform, die Sie und Ihre Lernenden begeistert. anspi<br>ars cr

Die Moodle Educator Certification ermöglicht Ihnen die Zertifizierung Ihrer didaktischen when the Eccanaterung merestion.

#### **Digitales Design**

### **Kernkompetenz**

### **Moodle Educator Certification (MEC)**

Die Plattform soll auf Ihrem Corporate Design aufbauen, inklusive einer optimalen Nutzerführung – das machen wir. MEC

> lern.link bietet deutschsprachige Betreuung sowie einen zeitlich flexiblen Rahmen, der Ihren Lernbedürfnissen individuellen Raum gibt. Gewinnen Sie neue Perspektiven durch Fallbeispiele verschiedener Lernszenarien.

- Konzeption
- Training
- Hosting
- Plugin-Entwicklung • Integration

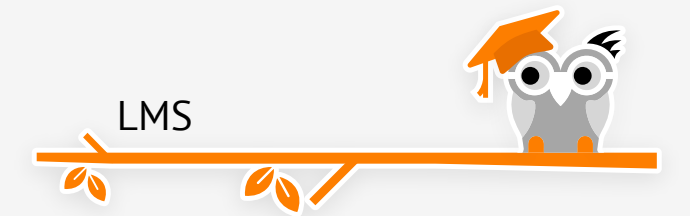

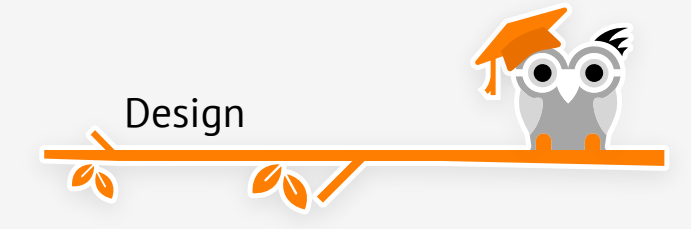

#### **Branded Moodle App**

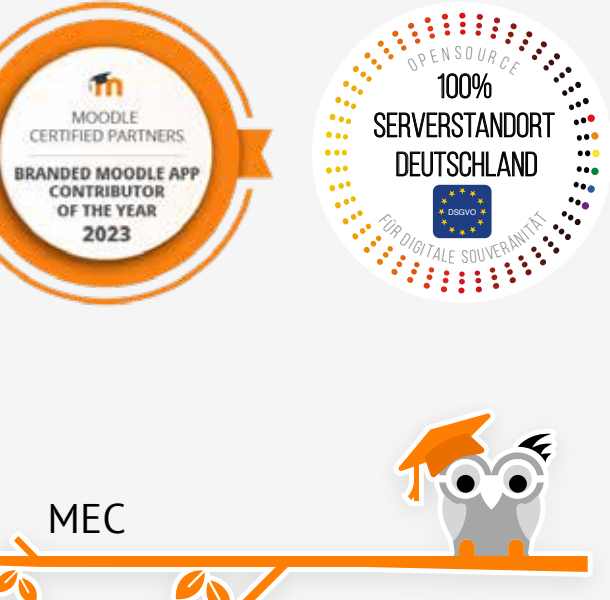

Lernen mit mobilen Endgeräten in vertrauter Umgebung. Erleichtern Sie Ihren Nutzern den Zugang auf Ihre Plattform durch eine eigene App im Google Playstore und im Apple App Store in Ihrem Corporate Design: Sie wählen Name, Farbe, Logo. Mit der Branded Moodle App können Sie das Nutzungsverhalten der Lernenden analysieren und Ihr Angebot optimieren.

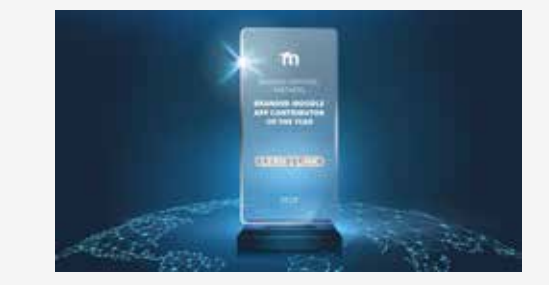

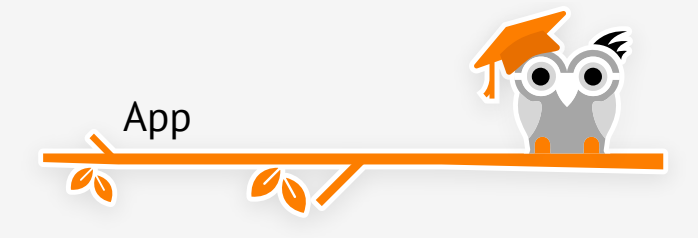

• Shopanbindung

## **Unsere professionellen E-Learning-Lösungen**

**lern.link GmbH** ist Ihr Partner für erfolgreiche Wissensvermittlung.

### **Sie sind auf der Suche nach fertigen Inhalten für Ihr LMS?**

Sie wollen Kurse aus den verschiedensten<br>Deutschen Worken in der Steuen ist der Bereichen für Ihre Mitarbeiter zur Verfügung stellen, ohne diese selbst erstellen zu müssen? Sie haben verschiedene Themenbereiche, die abgedeckt werden müssen und wissen nicht, welcher Anbieter für Sie hier die beste Wahl ist?

Unsere Partner-Content-Anbieter und E-Learning-Agenturen sind ein großer Kompetenzpool, aus dem wir schöpfen und Sie passgenau zu Ihrem WBT beraten können.

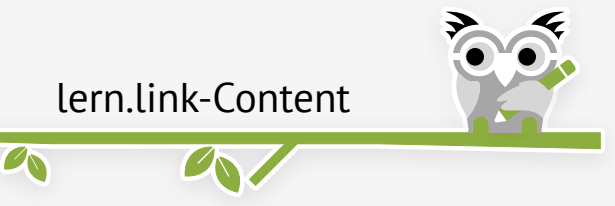

#### **Bewährtes System**

Nutzen Sie mit Moodle die beliebteste Lernplattform der Welt. Profitieren Sie von der weltweiten Community, die Moodle stetig weiterentwickelt. Die Vielzahl der vorhandenen Erweiterungen bieten Ihnen maximale Freiheit für Ihr Projekt. lern.link bietet Ihnen

- Hosting
- Integration
- Shopanbindung
- Konzeption
- Training
- Design
- Plugin-Entwicklung
- Kurse, Webinare & Trainigs

### **Sichere Webmeetings**

Mit lern.link-Conference erweitern Sie Ihre Kommunikation um lebendige Web-Meetings. Diese finden direkt im Browser statt, ohne zusätzlichen Download. Einfach<br>und sieher und sicher.

Lernmodule lassen sich schnell und einfach in das lern.link-LMS integrieren. Zwei Möglichkeiten, Ihre Lernwelt zu erweitern: lern.link Conference für lebendige Web-Meetings (virtual/ flipped classrooms) direkt in Moodle-Kursen und ohne zusätzlichen Download. Und lern. link-Content für fertige Inhalte.

lern.link-Conference nutzt als Basis BigBlueButton aufgrund des Open Source Vorteils. Exklusiv für Sie auf dedizierten Hardware-Servern in Deutschland – für beste Qualität und Bandbreite.

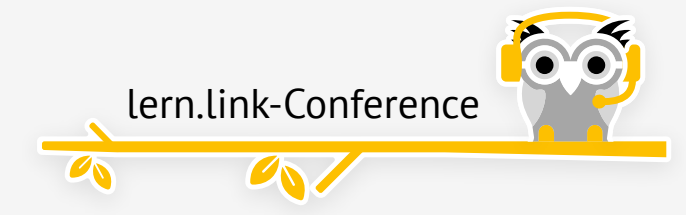

### **E-Learning leicht gemacht**

Arbeiten Sie zum Content Erstellen lieber mit PowerPoint oder mit einem cloudbasierten, teamfähigen Online-Autorentool? wir beraten Sie gerne zu den verschiedenen. Möglichkeiten!

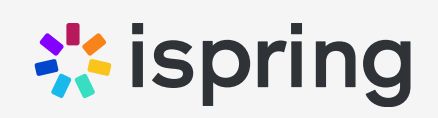

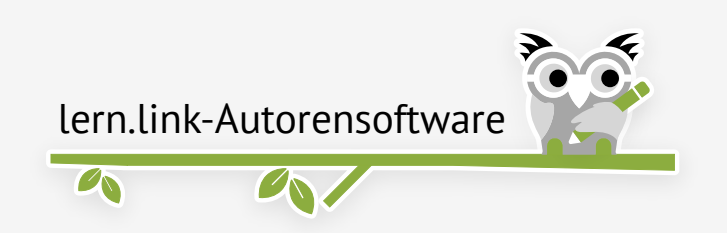

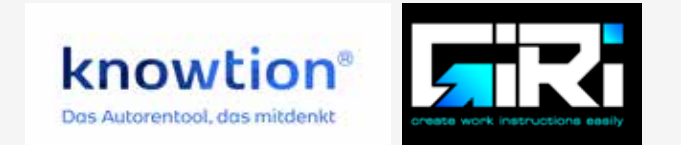

Wir beraten Sie zu sinnvollem Einsatz von E-Learning-Lösungen für Mitarbeiter- und Kundentrainings. Ganz gleich, ob Sie Lerninhalte aus einer bestehenden PowerPoint-Datei erstellen wollen oder ob Sie sie cloudbasiert im Team anfertigen möchten: Unsere Autorentools iSpring und Knowtion werden unterschiedlichen Ansprüchen gerecht. Die erzeugten

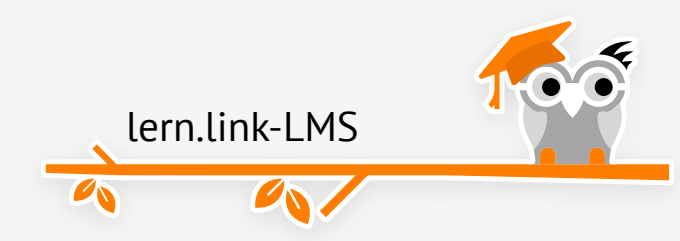

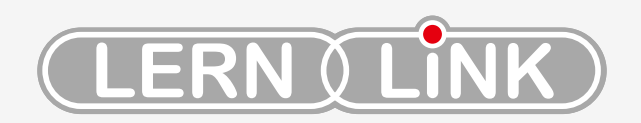

Web: lern.link Mehr Wissen – besseres E-Learning

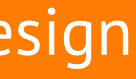

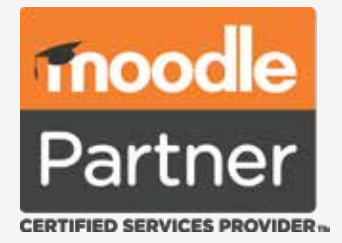

**lern.link GmbH** Kirchstraße 4 82211 Herrsching Tel: +49 8152 90 90 90 E-Mail: info@lernlink.de

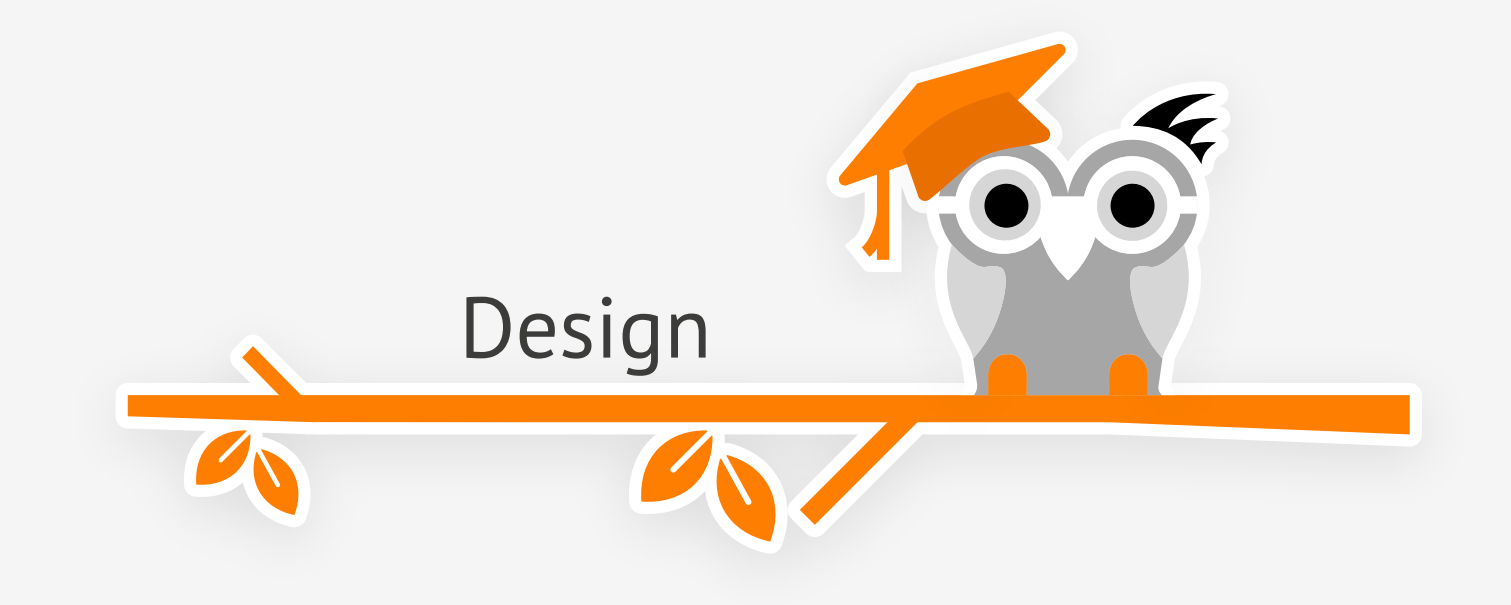

### **Ihre Corporate Source • 100% Hosting in Deutschland • Attraktives Design Corporate Corporate 100% Hosting in Deutschland • Attraktives Design**